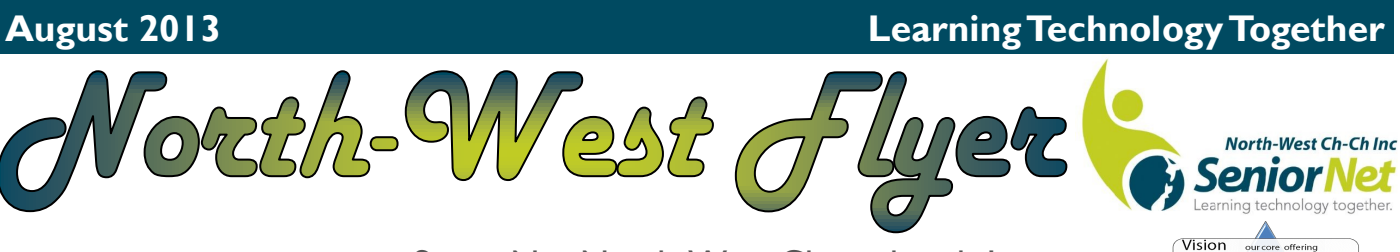

**Welcome new members** We are short on room to list you all, but we trust you will enjoy this Section of the Papanui Club Inc.

[SeniorNet North-West Christchurch Inc.](http://www.seniornetnorthwest.org.nz/) [chairman@seniornetnorthwestnet.org.nz](mailto:chairman@seniornetnorthwestnet.org.nz) 302 –310 Sawyers Arms Road [secretary@seniornetnorthwestnet.org.nz](mailto:secretary@seniornetnorthwestnet.org.nz) [treasurer@seniorntnorthwestnet.org.nz](mailto:treasurer@seniornetnorthwestnet.org.nz) [coursecoordinator@seniornetnorthwestnet.org.nz](mailto:coursecoordinator@seniornetnorthwestnet.org.nz) PO Box 20140 Christchurch 8543 Ph (03) 359 1734

SeniorNet is a<br>that support<br>50+ to enjoy Values what makes us tick Personality .<br>We an

### **So here is the news**

The Canterbury Regional Meeting was held recently at the Ellesmere Event Centre in Lincoln and was attend by many of the SeniorNet Learning Centres. The day was very productive and we were able to swap ideas and learn what other centres were doing. It would appear we are very much ahead of the others with a strong team as Committee and Tutors. There is always some room for improvement and we are keen to attract more members and encourage some to become tutors. Being a tutor is very rewarding and the support from other tutors makes the whole process very easy and enhances your own knowledge of technology, not just computers. Contact a Committee member if you are at all interested.

**Courses** have expanded to now include Windows 8, 7, Vista, XP along with Apple iPad, iPhone and also Android tablets plus smart phones. Touch screen technology has come a long way and we are very excited to be able to share all of this with you. We are constantly updating our resources so that we can offer you the best tuition in a comfortable environment and at a pace that you can best learn from. Why not try our Open Forum for ideas.

**Raffles**, our main source of funding will be held during October. Again we will look to our members to support this activity and enable the section to operate. We will contact you soon to see if you can help in some way.

**Windows 8** is making itself know in the computing world and we are progressing well with new course notes and tutorial videos that help with the members learning process. We are expecting Windows 8.1 to be released soon with more enhancements that will make it much easier to use, not that it is hard, just different form what we have been used to. Given that most operating systems for Android or Smart Phones use a similar format to Windows 8 the concept is much easier to grasp over all platforms. Technology is advancing daily and we must ensure we are keeping up to date. The rollout of the high speed broadband in our region is moving ahead in leaps and bounds. Many streets have had excavation work completed and the new (red) plastic tubing that will hold the fibre-optic cable is now in place. The connection boxes that will link the network together are almost ready for when the system will get up and running. We will soon have ultra fast broadband to our door, how exciting will that be, you will be able to watch your favourite streaming video without interruption.

**Help Desk,** our members are still in the need of our Help Desk. We can provide this on a Monday night but only by arrangement, you must contact us by email or phone (359 1734) to ensure someone will be there for you. It is also handy to know what the subject (your problem) will be so we can prepare for it.

### **Best of the Web [Animated Engines](http://www.animatedengines.com/)**

### **Animated Engines**

I love learning how things work, so when I stumbled across this site on how different types of engines function and the examples were animated, I just knew I had to share it with you. Open the website <http://www.animatedengines.com/> and navigation is super-simple, just pick the engine you'd like to learn more about. You have twenty-one different engines to choose from. Once you've picked an engine, you'll be whisked away to its page where you'll receive some general information about it. Like when it was invented, what fuel it runs on, as well as checking out the handy animated version of how it works.

Then as you scroll down the page it breaks how the engine works down into steps. Each image depicts a different step of the how engine works, and the black arrows highlight the direction that the energy is moving throughout the machine. What I really loved about the animated machines at the top of each page is that by using the left and right arrows on the player beneath them, you can slow down or speed up the animation to your liking. It gives you a real idea for how the engine would start and then run.

This is a very cool site, I hope you'll check it out toda[y!](http://www.papanuiclub.co.nz/)

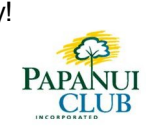

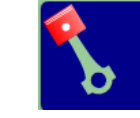

# **Animated Engines**

#### **August 2013 Learning Technology Together** 2-91/20 North-West Ch-Ch Inc Seniori Vot arning technology toge Vision [SeniorNet North-West Christchurch Inc.](http://www.seniornetnorthwest.org.nz/) **Welcome new members** SeniorNet is a comm<br>that supports and m<br>50+ to enjoy and us tes people age [chairman@seniornetnorthwestnet.org.nz](mailto:chairman@seniornetnorthwestnet.org.nz) 302 –310 Sawyers Arms Road We are short on room to Values what makes us tick PO Box 20140 list you all, but we trust [secretary@seniornetnorthwestnet.org.nz](mailto:secretary@seniornetnorthwestnet.org.nz) Christchurch 8543 Personality how you will enjoy this Section [treasurer@seniorntnorthwestnet.org.nz](mailto:treasurer@seniornetnorthwestnet.org.nz) Ph (03) 359 1734 of the Papanui Club Inc. [coursecoordinator@seniornetnorthwestnet.org.nz](mailto:coursecoordinator@seniornetnorthwestnet.org.nz) Way of Life! **SUZUKI SeniorNet Members** buy a new Alto and pay Flectronic stability programme (FSP). anti-lock braking with EBD and brake assist, no on-road costs! low emissions, alloy wheels, fog lamps, air conditioning, front electric windows, six-Suzuki has provided the answer to rising petrol prices and speaker audio system, remote door locking. the falling dollar by reducing the price of Alto - and paying 50:50 split rear folding seats all on-roads for SeniorNet members and their friends: Alto 4 speed automatic was \$19,550 **SENIORNET MEMBER PRICE \$16,990 DRIVEAWAY\*** Alto 5 speed manual was \$17,250 **SENIORNET MEMBER PRICE \$14,990 DRIVEAWAY**\* Hurry - offer ends 31 August! ANCAP Alta **Senior Net** \*Prices include all on-road costs. Offer available from participating Suzuki dealers until 31 August, 2013 or while stocks last (whichever occurs first). Excludes fleet purchases and all other promotions. Suzuki reserve th

### To take up this offer, simply print out this voucher and show when purchasing.

**CLICK HERE to get a promo code from SeniorNet.** Write vour code here: \_

## **Get a brand new Suzuki Alto for less!**

Our preferred vehicle partner, Suzuki NZ, have put together an amazing offer for SeniorNet members on the popular Alto that will save you more than \$2,000 on the previously advertised price.

In August, Suzuki is reducing the price of the highly economical Also, PLUS exclusively for SeniorNet members Suzuki will pay the on-road costs saving you even more.

### **Alto 5-speed - SeniorNet member price \$14,990 drive away.**

### **Alto 4-speed auto - SeniorNet member price \$16,990 drive away**

What's ore, you can even pass this offer on to your friends so that they can take advantage as well. Remember, Suzuki will cover all the on-road costs. See the above voucher for full details.

You'll need a personalised promo code when purchasing - just email grant@seniornet.co.nz and write it on the voucher.

Hurry, this very special limited offer is only available until 31 August, 2013 - if stocks last that long!

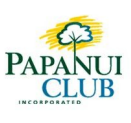